# **TRANSNEF**

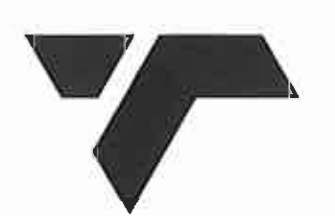

(REGISTRATION NO.1990/000900/06)

TRANSNET FREIGHT RAIL<br>
ADDENDUM NO. 1 TO THE E 7/1 (JULY 1999)<br>
SPECIFICATION FOR WORKS ON, OVER, UNDER OR ADAPTENT TO RAILWAY LINES AND NEAR<br>
HIGH VOLTAGE POURMENT.<br>
Use 13<br>
Blasting.<br>
Delete this clause in just entirely<br>

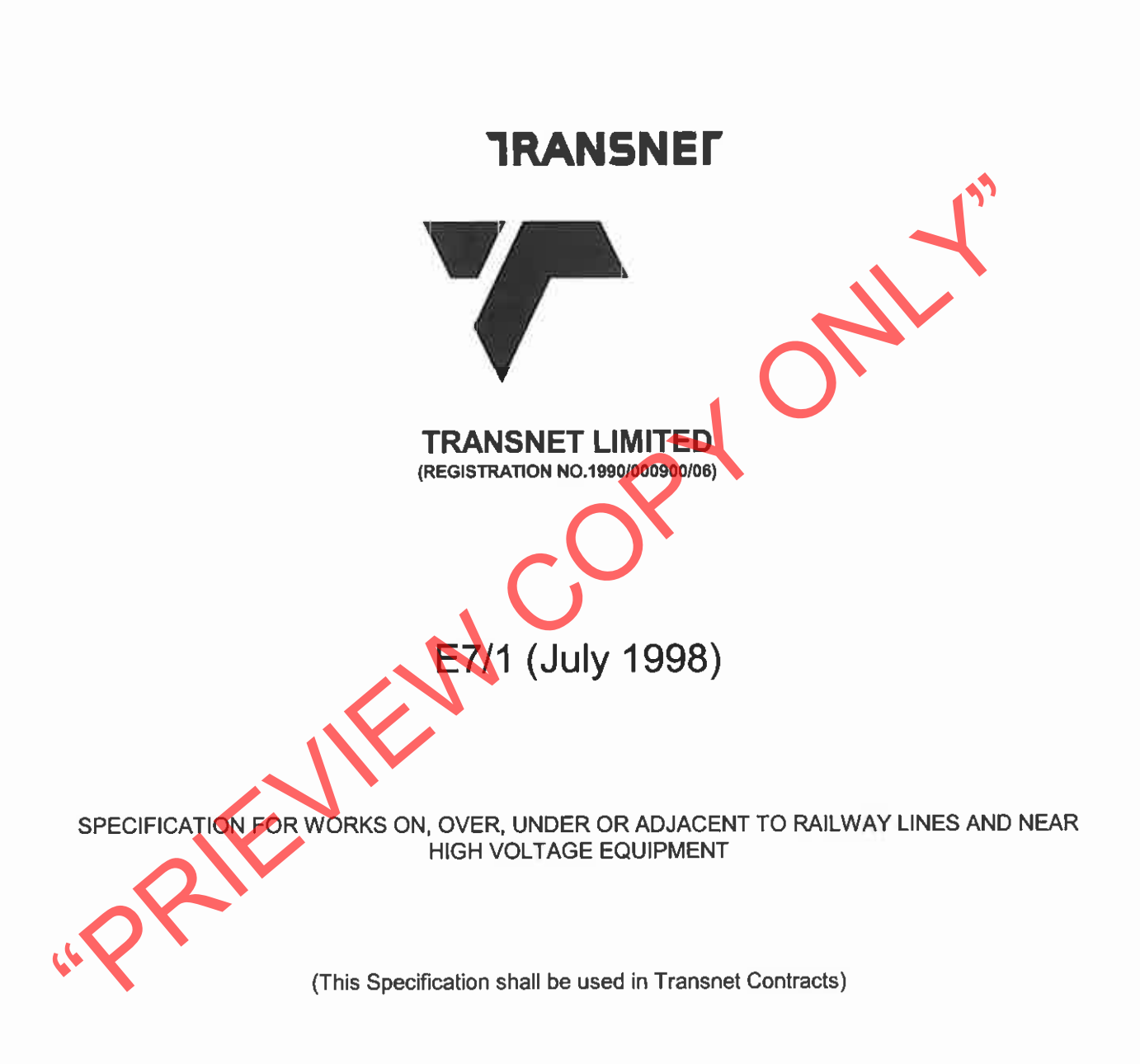

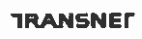

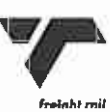

## **CONTENTS**

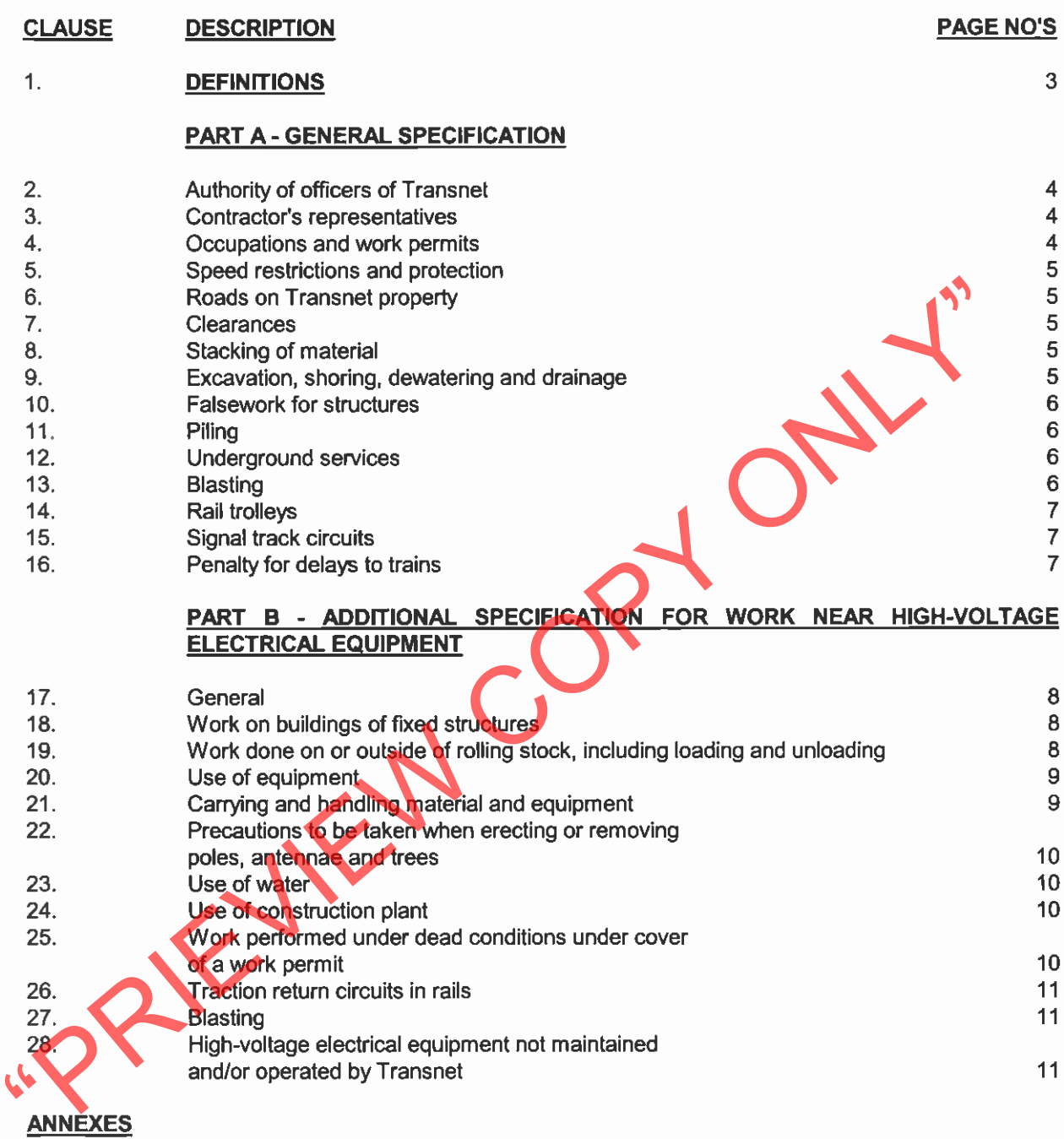

- Horizontal clearances 1 065 mm gauge<br>Vertical clearances 1 065 mm gauge  $1.$
- $2.$
- Clearances 610 mm gauge 3.
- Platform clearances 4.

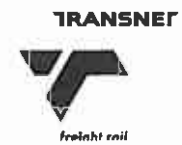

### **DEFINITIONS**  $\overline{1}$

The following definitions shall apply:

Authorised Person. A person whether an employee of Transnet or not, who has been specially authorised to undertake specific duties in terms of Transnet Freight Rail's publication SAFETY INSTRUCTIONS: HIGH-VOLTAGE ELECTRICAL EQUIPMENT, and who holds a certificate or letter of authority to that effect.

Barrier. Any device designed to restrict access to "live" high-voltage electrical equipment.

Bond. A short conductor installed to provide electrical continuity.

Dead. Isolated and earthetic Street and the person appointed by the **responsible Detection**<br>
Electrical Officer (Contracts). The person appointed in writing by the **contracts** Engineer in Transnel as the person who shall b

the powers and rights held by and obligations placed upon the Supervisor in terms of the Contract.

Total Occupation. An occupation for a period when trains are not to traverse the section of line covered by the occupation.

Work on. Work undertaken on or so close to the equipment that the specified working clearances to the live equipment cannot be maintained.

Work Permit. A combined written application and authority to proceed with work on or near dead electrical equipment.

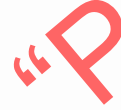

**TRANSNET** 

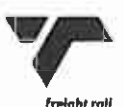

## PART A - GENERAL SPECIFICATION

### $2.$ AUTHORITY OF OFFICERS OF TRANSNET

- The Contractor shall co-operate with the officers of Transnet and shall comply with all instructions  $2.1$ issued and restrictions imposed with respect to the Works which bear on the existence and operation of Transnet's railway lines and high-voltage equipment.
- Without limiting the generality of the provisions of 2.1, any duly authorised representative of  $2.2$ Transnet, having identified himself, may stop the work if, in his opinion, the safe passage of trains or the safety of Transnet assets or any person is affected. CONSIDERATIONS OF SAFETY SHALL TAKE PRECEDENCE OVER ALL OTHER CONSIDERATIONS.

- 
- 

- 
- 
- 
- CONTRACTOR'S REPRESENTATIVES<br>
2.1 The Contractor shall nominale Responsible Representatives of whom at least the shall available at any hour for call-out in cases of emergency. The Contractor shall pranetes that the has sa

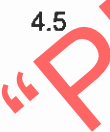

provided for in clauses 4.6 to 4.8.

- When the Contractor is notified less than 2 hours before the scheduled starting time that the 4.6 occupation or work permit is cancelled, he may claim reimbursement of his direct financial losses caused by the loss of working time up to the time his labour and plant are employed on other work, but not exceeding the period of the cancelled occupation or work permit.
- When the Contractor is notified less than 2 hours before the schedule starting time, or during an 4.7 occupation or work permit, that the duration of the occupation or work permit is reduced, he may claim reimbursement of his direct financial losses caused by the loss of working time due to the reduced duration of the occupation or work permit.
- Reimbursement the Contractor for any loss of working time in terms of 4.6 and 4.7, shall be subject 4.8 to his claims being submitted within 14 days of the event with full details of labour and plant

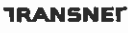

involved, and provided that the Supervisor certifies that no other work on which the labour and plant could be employed was immediately available.

- 4.9 Before starting any work for which an occupation has been arranged, the Contractor shall obtain from the Supervisor written confirmation of the date, time and duration of the occupation.
- Before starting any work for which a work permit has been arranged, the Responsible 4.10 Representative shall read and sign portion C of form No. T.1276 signifying that he is aware of the limits within which work may be undertaken. After the work for which the permit was granted has been completed, or when the work permit is due to be terminated, or if the permit is cancelled after the start, the same person who signed portion C shall sign portion D of the T.1276 form, thereby acknowledging that he is aware that the electrical equipment is to be made "live". The Contractor

- 
- S.<br>
SPED RESTRICTIONS AND PROTECTION<br>
Contractor shall organise and carry out his work so as to permit the removed of the Contractor's achivities, it<br>
Contractor shall organise and carry out his work so as to permit the re
	-

 $8.1$ without prior approval of the Supervisor.

### **EXCAVATION, SHORING, DEWATERING AND DRAINAGE** 9.

 $9.1$ Unless otherwise approved by the Supervisor any excavation adjacent to a railway line shall not encroach on the hatched area shown in Figure 1.

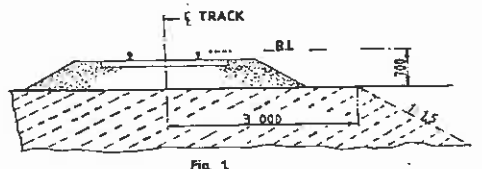

**TRANSNED** 

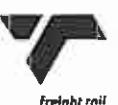

- The Contractor shall provide at his own cost any shoring, dewatering or drainage of any excavation  $9.2$ unless otherwise stipulated elsewhere in the Contract.
- 9.3 Where required by the Supervisor, drawings of shoring for any excavation under or adjacent to a railway line shall be submitted and permission to proceed obtained, before the excavation is commenced.
- The Contractor shall prevent ingress of water to the excavation but where water does enter, he 9.4 shall dispose of it as directed by the Supervisor.
- The Contractor shall not block, obstruct or damage any existing drains either above or below 9.5 ground level unless he has made adequate prior arrangements to deal with drainage.

- 
- To the shall be submitted to the construction of any structure over, under or adjacent way rail with the shall be submitted to the Supervisor and his permission to proceed, the design of listing the state of the state of t
	-
	-

- 
- 

undertaken in terms of the Contract.

- The Contractor shall provide proof that he has complied with the provisions of clauses 10.17.1 to 13.2 10.17.4 of the Explosives Regulations (Act 26 of 1956 as amended).
- Blasting within 500m of a railway line will only be permitted during intervals between trains. A 13.3 person appointed by the Supervisor, assisted by flagmen with the necessary protective equipment, will be in communication with the controlling railway station. Only this person will be authorised to give the Contractor permission to blast, and the Contractor shall obey his instructions implicitly regarding the time during which blasting may take place.
- The flagmen described in 13.3, where provided by Transnet, are for the protection of trains and  $13.4$ Transnet property only, and their presence does not relieve the Contractor in any manner of his responsibilities in terms of Explosives Act or Regulations, or any obligation in terms of this

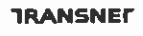

Contract.

- The person described in 13.3 will record in a book provided and retained by Transnet the dates and 13.5 times
	- when each request is made by him to the controlling station for permission to blast;  $(i)$
	- when blasting may take place;  $(ii)$
	- when blasting actually takes place; and  $(iii)$
	- when he advises the controlling station that the line is safe for the passage of trains.  $(iv)$
- 
- 

- 
- 

- 
- 

Before each blast the Contractor shall record in the same book, the details of the past to carried out. The terms of abuen paperined of the Supervisor and the person who will do the blastical blast sint of the blastical bl

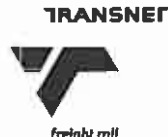

## PART B - ADDITIONAL SPECIFICATION FOR WORK NEAR HIGH-VOLTAGE **ELECTRICAL EQUIPMENT**

### $17.$ **GENERAL**

- $17.1$ This specification is based on the contents of Transnet Freight Rail's publication SAFETY INSTRUCTIONS, HIGH-VOLTAGE ELECTRICAL EQUIPMENT, as amended, a copy of which will be made available on loan to the Contractor for the duration of the contract. These instructions apply to all work near live high-voltage equipment maintained and/or operated by Transnet, and the onus rests on the Contractor to ensure that he obtains a copy.
- 17.2 The Contractor's attention is drawn in particular to the contents of Part I, Sections 1 and 2 of the Safety Instructions: High-Voltage Electrical Equipment.
- The Safety Instructions: High-Voltage Electrical Equipment cover the minipalm safety and considered the analysis of the analysis of the second of the Electrical Officer (Contracts).<br>
This specification must be basened at a
	-
	-
	-
	-
	-

18.3 The shuttering for bridge piers, abutments, retaining walls or parapets adjacent to or over any track may be permitted to serve as a barrier, provided that it extends at least 2.5 metres above any working level in the case of piers, abutments and retaining walls and 1,5 metres above any working level in the case of parapets.

### 19. WORK DONE ON OR OUTSIDE OF ROLLING STOCK, INCLUDING LOADING OR **UNLOADING**

- 19.1 No person shall stand, climb or work whilst on any platform, surface or foothold higher than the normal unrestricted places of access, namely
	- the floor level of trucks:  $(i)$

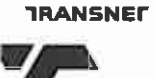

- external walkways on diesel, steam and electric locomotives, steam heat vans, etc. and  $(ii)$
- (iii) walkways between coaches and locomotives.

When in these positions, no person may raise his hands or any equipment or material he is handling above his head.

- 19.2 In cases where the Contractor operates his own rail mounted equipment, he shall arrange for the walkways on this plant to be inspected by the Electrical Officer (Contracts) and approved, before commencement of work.
- The handling of long lengths of material such as metal pipes, reinforcing bars, etc should be 19.3 avoided, but if essential they shall be handled as nearly as possible in a horizontal position
- 
- The Responsible Representative shall warn all persons under his control of the danger of beinear live high-voltage equipment, and shall ensure that the warning is fully underedded.<br>
Where the conditions in 19.1 to 19.3 can

- 
- 
- 
- 
- -
- 20.2 **Portable Ladders**
- Any type of portable ladder longer then 2 metres may only be used near live high-voltage  $20.2.1$ equipment under the direct supervision of the Responsible Representative. He shall ensure that the ladder is always used in such a manner that the distance from the base of the ladder to any live high-voltage equipment is greater than the fully extended length of the ladder plus 3 metres. Where these conditions cannot be observed, the Electrical Officer (Contracts) shall be advised, and he will arrange for suitable safety measures to be taken.

### **CARRYING AND HANDLING MATERIAL AND EQUIPMENT**  $21.$

Pipes, scaffolding, iron sheets, reinforcing bars and other material, which exceeds 2 metres in  $21.1$ 

**TRANSNET** 

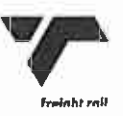

length, shall be carried completely below head height near live high-voltage equipment. For maximum safety two or more persons so as to maintain it as nearly as possible in a horizontal position should carry such material. The utmost care must be take to ensure that no part of the material comes within 3 metres of any live high-voltage equipment.

- Long lengths of wire or cable shall never be run out in conditions where a part of a wire or cable  $21.2$ can come within 3 metres of any live high-voltage equipment unless the Electrical Officer (Contracts) has been advised and has approved appropriate safety precautions.
- The presence of overhead power lines shall always be taken account of especially when  $21.3$ communications lines or cables or aerial cables, stay wires, etc. are being erected above ground level.

- -
- TREES ETC.<br>
22.1 A pole may be handled for the purpose of erection or removal near high-voltage equipmer<br>
(i) If the distance between the point at which the pole is to be **exacted** on removed and the means the high-voltage
	-
	-
	-
	-

- 
- 
- load to come within 3 metres of live high-voltage equipment, the Electrical Officer (Contracts) shall be consulted. He will arrange for an Authorised Person to supervise the work and to ensure that the plant is adequately earthed. The Electrical Officer (Contracts) will decide whether further safety measures are necessary.
- The cost of any supervision by an Authorised Person and the provision of earthing shall, unless 24.3 otherwise agreed, be borne by the Contractor.
- When loads are handled by cranes, non-metallic rope hand lines shall be used, affixed to such 24.4 loads so as to prevent their swinging and coming within 3 metres of live high-voltage equipment.
- Clauses 24.1 to 24.4 shall apply mutatis mutandis to the use of maintenance machines of any 24.5 nature.

**TRANSNET** 

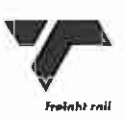

Page 10 of 15

### WORK PERFORMED UNDER DEAD CONDITIONS UNDER COVER OF A WORK PERMIT 25.

- If the Responsible Representative finds that the work cannot be done in safety with the high- $25.1$ voltage electrical equipment live, he shall consult the Electrical Officer (Contracts) who will decide on the action to be taken.
- If a work permit is issued the Responsible Representative shall - $25.2$ 
	- before commencement of work ensure that the limits within which work may be carried out  $(i)$ have been explained to him by the Authorised Person who issued the permit to him, and that he fully understands these limits.
	- sign portion C of the permit before commencement of work;  $(ii)$
	- (iii) explain to all persons under his control the limits within which work may be carried out, and
	-
	-

- 
- (iv) care for the safety of all persons under his control whilst work is in progress; and<br>
(y) withdraw all persons under his control from the equipment on completion of the weaken the stars portion for the work permit.<br>
2
	-
	-
	-
	-

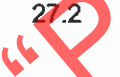

### HIGH-VOLTAGE ELECTRICAL EQUIPMENT NOT MAINTAINED AND/OR OPERATED BY 28. **TRANSNET**

Where the work is undertaken on or near high-voltage electrical equipment which is not maintained and/or operated by Transnet, the Occupational Health and Safety Act No. 85 of 1993, and Regulations and Instructions, or the Mines Health and Safety Act (Act 29 of 1996), shall apply.

Such equipment includes: -

- Eskom and municipal equipment;  $(i)$
- the Contractor's own power supplies; and  $(ii)$
- (iii) electrical equipment being installed but not yet taken over from the Contractor.

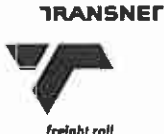

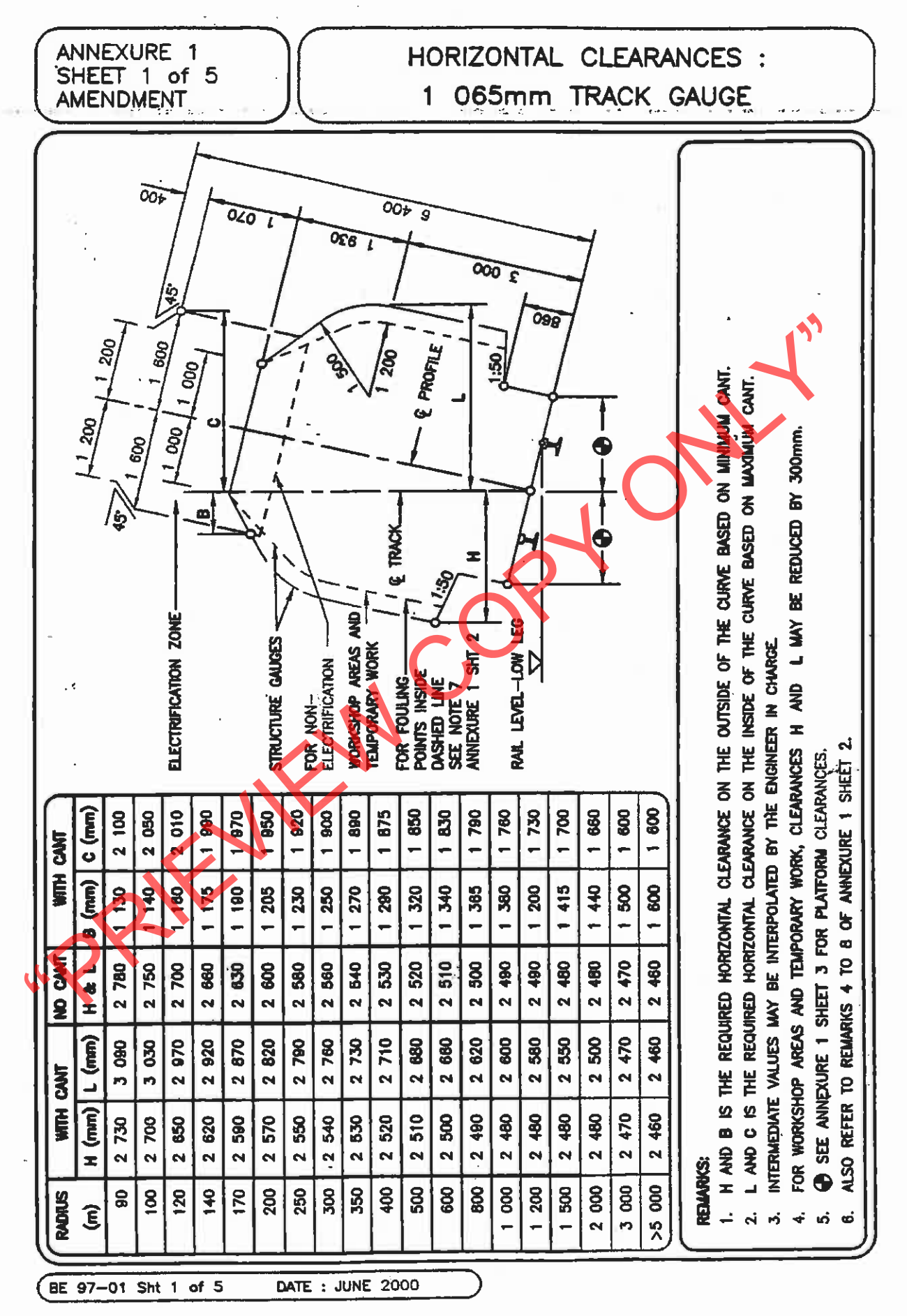

**TRANSNET** 

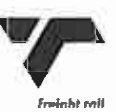

Page 12 of 15

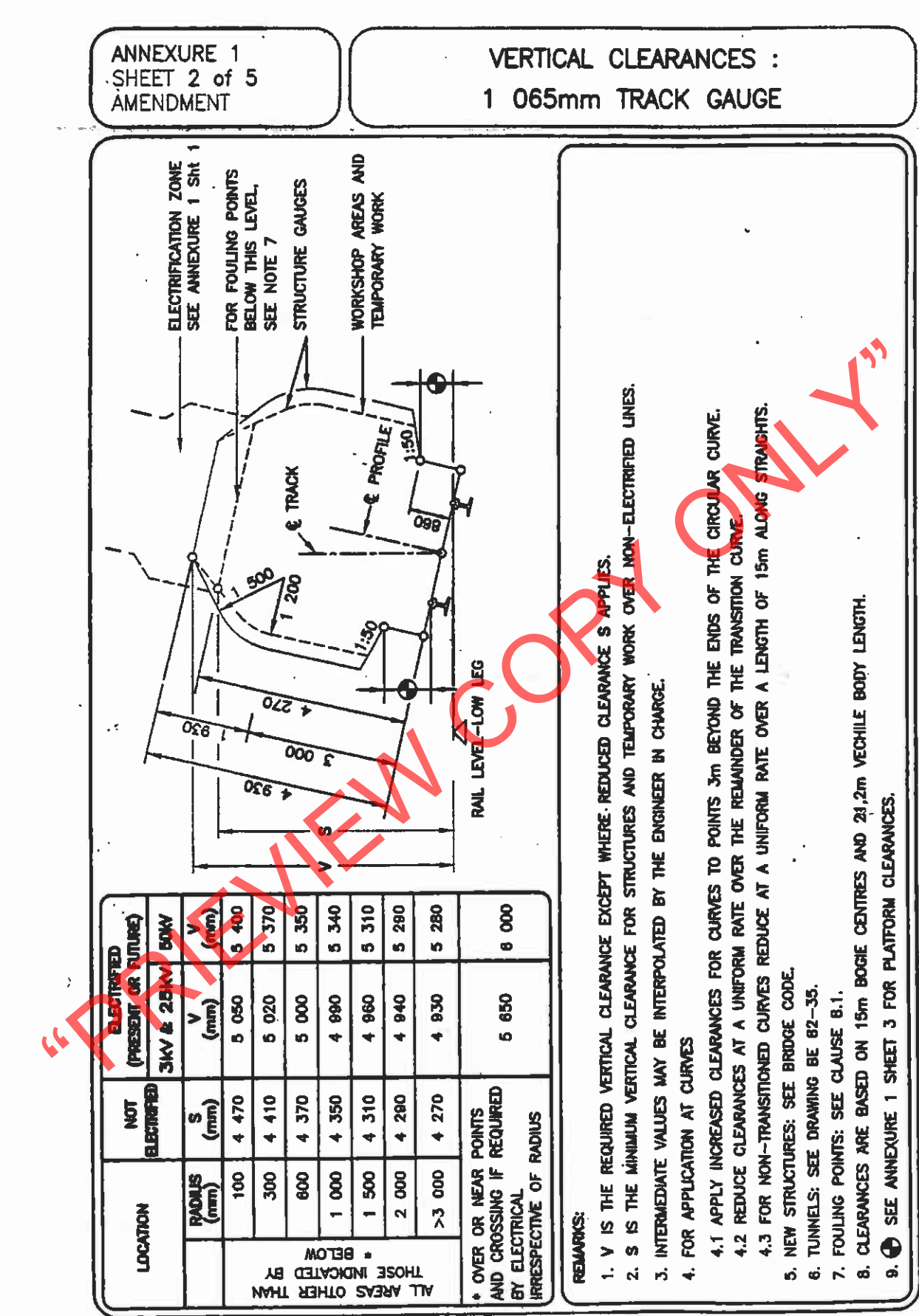

BE 97-01 Sht 2 of 5 DATE: JUNE 2000

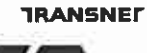

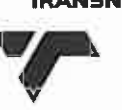

**Transnet Freight Rail** A Division of Transnet Ltd

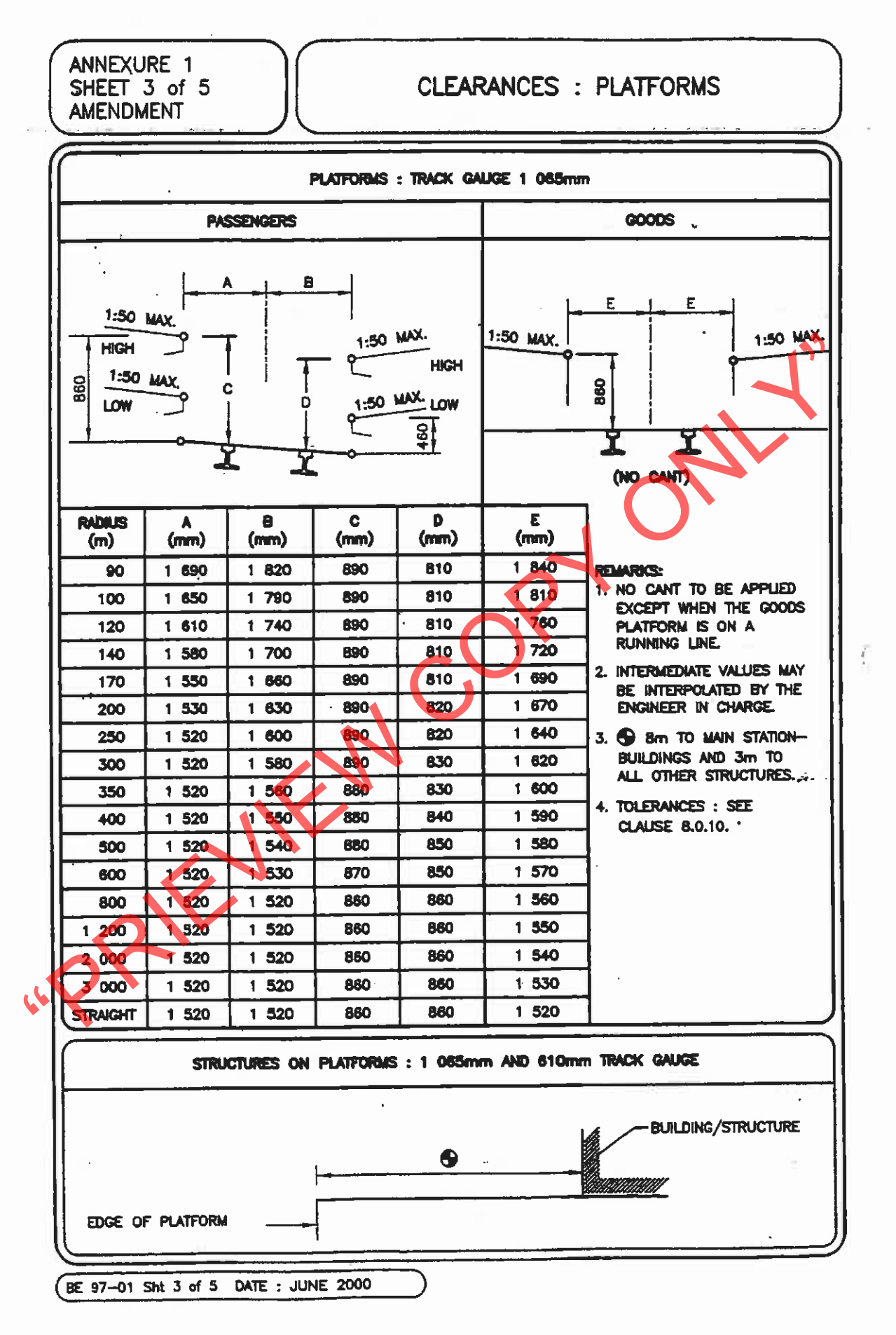

**TRANSNET** 

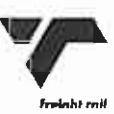

Page 14 of 15

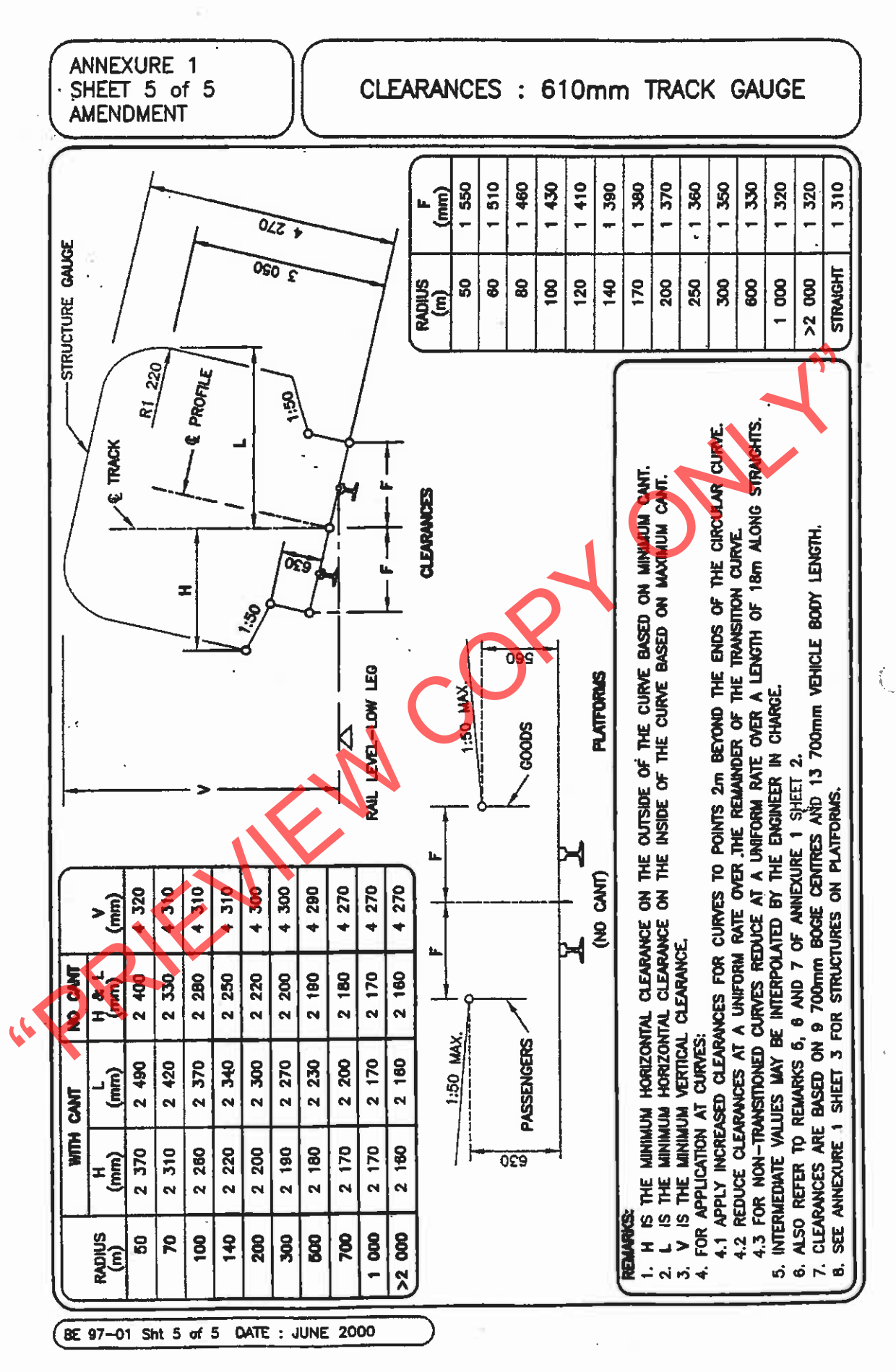

**TRANSNET** 

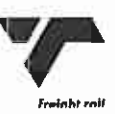

Page 15 of 15

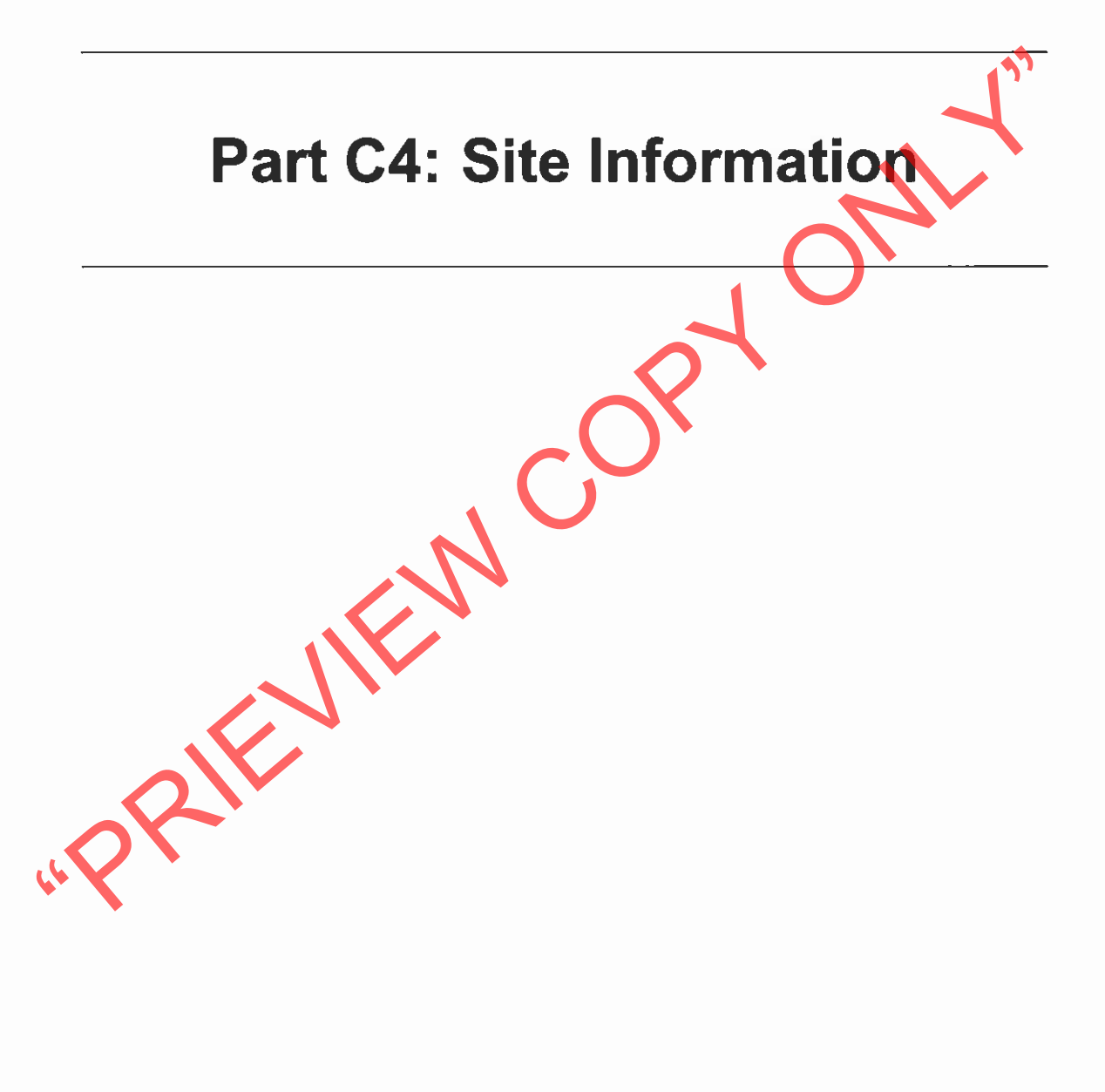

Part C4 Site information

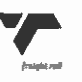

Part C4

## **SITE INFORMATION**

## **CONTENTS**

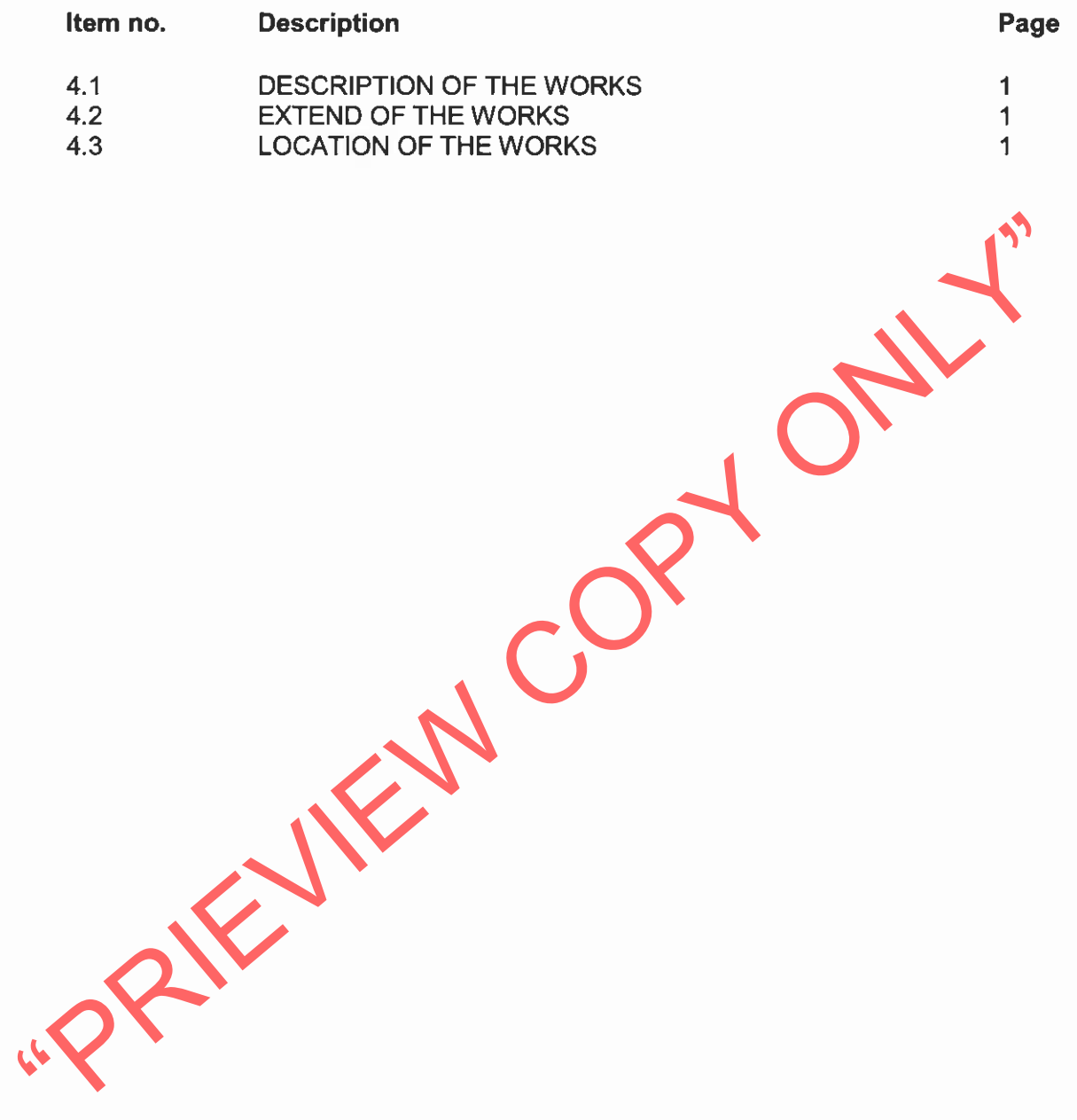

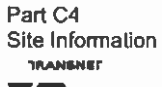

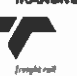

Page 1 of 1

## Part C4

## Site Information

### $\overline{\mathbf{A}}$ **Site Information**

### **CONTRACT ARFA**  $4.1$

The contract area will be the track owned or maintained by Transnet Freight Rail.

The machine may be required to work in a group with another tamper and a

The Contractor will be required to material and the contract area mentioned above.<br>
The Contract area mentioned above.<br>
The Country on any lines owned or maintained by Transnet Freight Replice the<br>
period as specified in t

- 
- 
- 

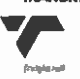